## **Методические рекомендации**

# **Проектные задания. Окружающий мир. 3 класс**

 **Москва, 2024**

**А глобаллаб** 

### **Содержание**

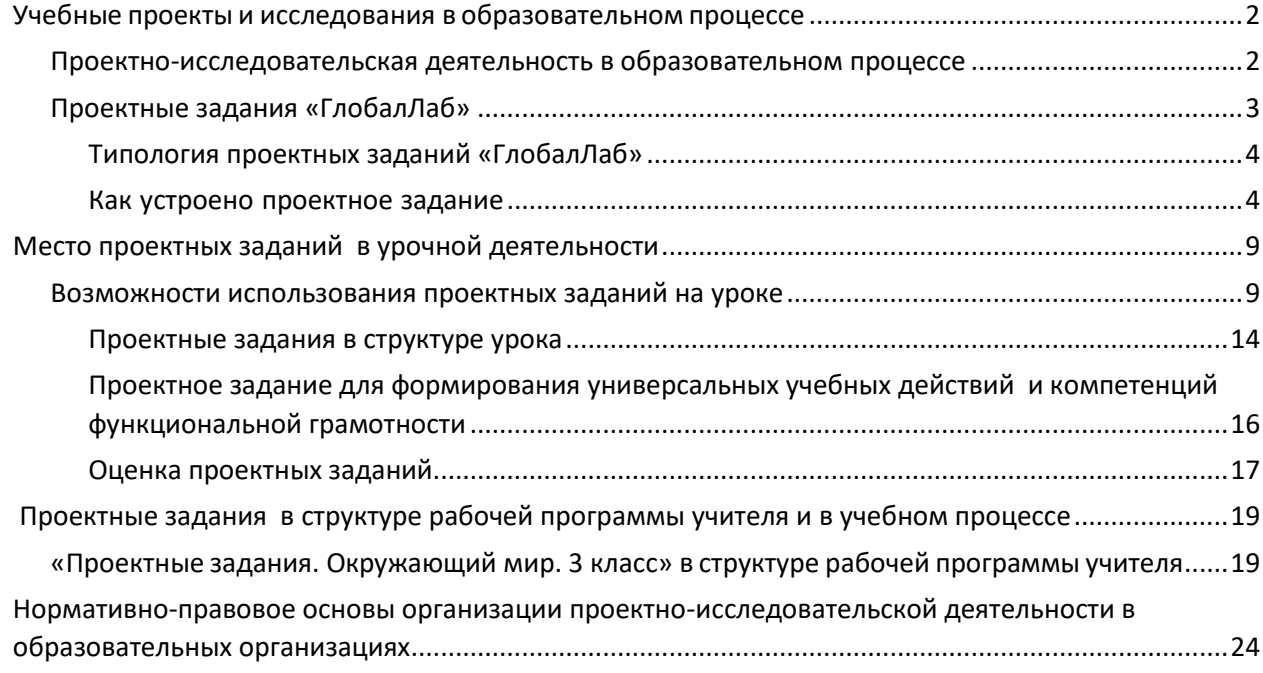

# <span id="page-2-0"></span>**Учебные проекты и исследования в образовательном процессе 1**

«Проектно-исследовательская деятельность обучающихся является обязательным элементом образовательных программ и должна быть включена в учебный процесс всех уровней образования — начального общего, основного общего и среднего общего. Педагогическое значение использования проектно-исследовательских методов в школьном обучении велико. Оно заключается в том, что постановка и решение проектных и исследовательских задач является одним из самых мощных мотивирующих средств формирования и развития у обучающихся научного способа мышления, устойчивого познавательного интереса, готовности к постоянному саморазвитию и самообразованию, способности к проявлению самостоятельности и творчества при решении личностно и социально значимых проблем»<sup>1</sup>.

#### <span id="page-2-1"></span>**Проектно-исследовательская деятельность в образовательном процессе 1.1**

Проектно-исследовательская деятельность лежит в основе развития современного мира, является залогом общественного прогресса и важным условием индивидуального развития человека<sup>2</sup>. Специфика проектно-исследовательской деятельности, использование проектных заданий в урочной, внеурочной и воспитательной работе способствует формированию восприятия целостной картины мира, развитию межпредметных и метапредметных навыков у обучающихся. Если мы используем проектные задания на уроке, значит, у обучающихся появляется возможность изучать окружающий мир во всем его многообразии через практическую творческую деятельность. Речь может идти как о природных объектах и явлениях, так и о социальных процессах, знаках, символах, образах. В этом заключается особая ценность включения проектных заданий в том числе в традиционный классический урок в школе.

Проектные задания нацелены на помощь в освоении основ организации и осуществления проектно-исследовательской деятельности, а также приобретения опыта для работы над индивидуальным, групповыми или совместным проектами.

Важность использования проектных заданий при реализации программ по предметам обусловлена особым видом учебной деятельности школьников, направленной на формирование основ функциональной грамотности и метапредметных результатов обучения.

- Умение самостоятельно определять цели обучения, ставить и формулировать новые задачи в учебе и познавательной деятельности, развивать мотивы и интересы своей познавательной деятельности.
- Умение самостоятельно планировать пути достижения целей, в том числе альтернативные, осознанно выбирать наиболее эффективные способы решения учебных и познавательных задач.
- Умение соотносить свои действия с планируемыми результатами, осуществлять контроль своей деятельности в процессе достижения результата, определять способы действий в рамках предложенных условий и требований, корректировать свои действия

 $1$  Методические рекомендации по организации учебной проектно-исследовательской деятельности в образовательных организациях. *[https://edsoo.ru/](https://edsoo.ru/Metodicheskie_rekomendacii_po_organizacii_uchebnoi_proektno_issledovatelskoi_deyatelnosti_v_obrazovatelnih_organizaciyah.htm)*

<sup>&</sup>lt;sup>2</sup> Примерная рабочая программа курса внеурочной деятельности «Проектно-исследовательская деятельность…» <u>https://edsoo.ru/</u>

в соответствии с изменяющейся ситуацией. Владение основами самоконтроля, самооценки, принятия решений и осуществления осознанного выбора в учебной и познавательной деятельности.

Система проектно-исследовательской деятельности на платформе «ГлобалЛаб», регулярное участие или выполнение проектных заданий поможет учащемуся более глубоко изучить интересующую его область гуманитарных или естественных наук, приобрести важные навыки:

- навык самостоятельного осмысления актуальных исследовательских или практических задач, включающий умение видеть и анализировать проблемы, которые необходимо решить, умение детально прорабатывать и реализовывать способы работы с ними, умение планировать собственную работу и самостоятельно контролировать продвижение к желаемому результату;
- навык генерирования и оформления собственных идей;
- навык уважительного отношения к чужим взглядам и идеям, оформленным в работах других людей, других авторов — владельцев интеллектуальной собственности;
- навык работы со специализированными компьютерными программами, техническими приспособлениями, библиотечными фондами и иными ресурсами, с которыми может быть связана проектно-исследовательская деятельность школьника.

### <span id="page-3-0"></span>**Проектные задания «ГлобалЛаб» 1.2**

Проектное задание — особый тип заданий, позволяющий решать учебные задачи в формате реальной ситуации. В отличие от проекта, при инициации которого может быть сформулирована только проблема или цель, проектное задание уже содержит в себе средства и необходимые материалы.

Проектные задания нацелены:

- на формирование у обучающихся умений определять оптимальный путь для решения проблемного вопроса, прогнозировать проектный результат и оформлять его в виде реального продукта;
- на формирование и развитие у обучающихся умений максимально использовать для создания проектного продукта имеющиеся знания и освоенные способы действий, а при их недостаточности — искать и отбирать необходимые знания и методы (причем не только научные) $^3$ .

Проектное задание дает возможность достигать определенных дидактических целей:

- развивать навыки самостоятельной и групповой работы;
- формировать умение анализировать материал (в том числе в нестандартной ситуации);
- развивать творческие и рефлексивные способности обучающихся.

<sup>3</sup> Методические рекомендации по организации учебной проектно-исследовательской деятельности в образовательных организациях. [https://edsoo.ru/](https://edsoo.ru/Metodicheskie_rekomendacii_po_organizacii_uchebnoi_proektno_issledovatelskoi_deyatelnosti_v_obrazovatelnih_organizaciyah.htm)

### **Типология проектных заданий «ГлобалЛаб»**

- <span id="page-4-0"></span>«Проекты – исследования» — проектные задания, предполагающие доказательство или опровержение какой-либо гипотезы, проведение исследований, экспериментов, научное описание изучаемых явлений.
- «Проекты коллекции/антологии» в проектных заданиях дается описание одного из объектов, относящийся к определенной группе. Например: виртуальная коллекция/антология/энциклопедия определенных процессов и событий.
- «Социологические исследования / опросы общественного мнения» проектные задания посвящены изучению мнения участников по какому-либо вопросу, в том числе разных возрастных групп, с учетом места проживания участников.
- «Проекты практикумы» проектные задания в формате практических работ с определенным алгоритмом выполнения. К ним могут быть добавлены дополнительные материалы, например статистические данные, статьи и т. д.
- «Проекты наблюдения» краудсорсинговые проектные задания, позволяющие анализировать данные географически распределенных участников, помогающие представить целостную картину о природных явлениях в зависимости от региона.
- «Творческие проекты» проектные задания, результатом выполнения которых является собственный творческий продукт, например сочиненные хокку, рисунки на исторические темы, поделки из природных материалов или вторсырья и т. п.
- «Проекты тренажеры» предназначены для изучения или отработки пройденного учебного материала.
- «Проект самопроверка» направлен на формирование у учащегося учебной самостоятельности, развитие навыков самоконтроля, саморегуляции, самостоятельное формирование траекторий развития. Разработан на основе тестов по повторению определенных тем учебных предметов с возможностью анализа своих результатов и сравнения с результатами других участников. В части таких проектных заданий участникам предлагается самостоятельно создать тест по изучаемой теме

### <span id="page-4-1"></span>**Как устроено проектное задание**

Проектные задания имеют единую структуру, что обеспечивает универсальный методический подход к организации проектной и исследовательской деятельности. Рассмотрим структуру проектного задания.

Каждое проектное задание содержит рабочее меню, в котором размещены обязательные для каждого проектного задания разделы.

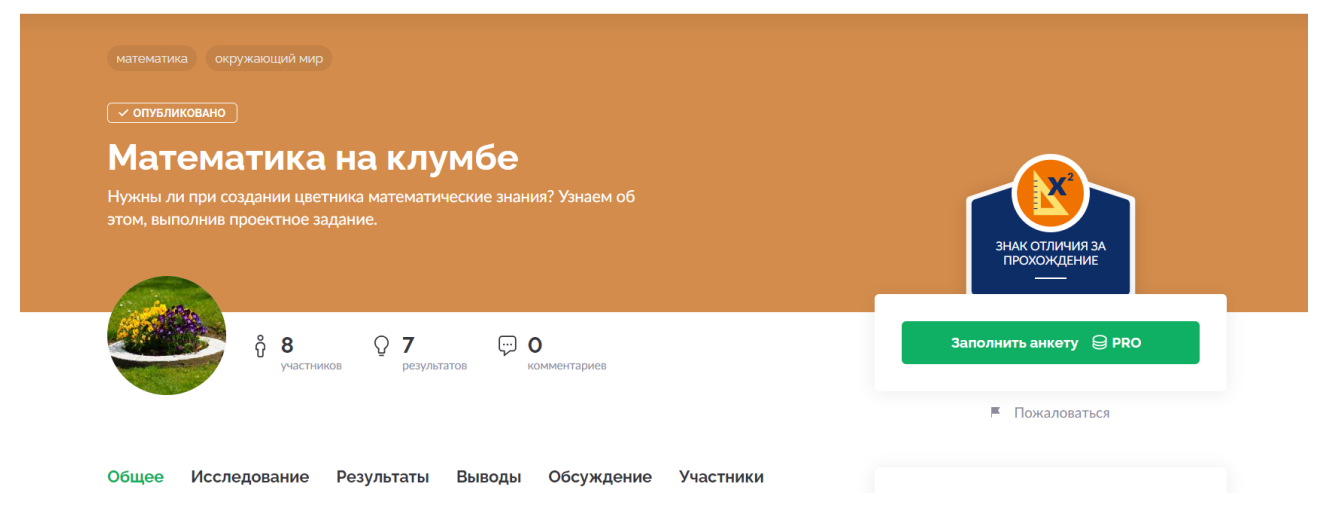

### **ОБЩЕЕ** — раздел, в котором:

- приведены аннотация проектного задания и его развернутое описание;
- сформулирована *цель* выполнения проектного задания;
- сформулирована *гипотеза* (при необходимости);
- дан *перечень оборудования,* необходимого для выполнения проектного задания;
- дано *обоснование совместного выполнения* задания (для достижения определённого результата требуется получить данные от некоторого числа участников, и далее есть возможность учиться анализировать такие данные как прообраз больших данных);
- приведены примеры результатов, полученных участниками проектного задания.

Раздел *Общее* заканчивается кнопкой *«Как участвовать»*, которая ведёт в следующий раздел *Исследование*.

### **ИССЛЕДОВАНИЕ** — раздел, в котором:

- дан протокол проведения работы важная часть проектного задания, в которой пошагово описано всё, что необходимо сделать обучающемуся (инструкция к выполнению проектного задания);
- описание *техники безопасности,* если в этом есть необходимость;
- может быть прикреплена медиатека с *дополнительными материалами*, помогающими в выполнении проектного задания.

Раздел *Исследование* заканчивается кнопкой *«Заполнить анкету».* Также эта кнопка дублируется в верхней правой части экрана.

**РЕЗУЛЬТАТЫ** — раздел, в котором *аккумулируются результаты, полученные* всеми участниками выполнения проектного задания.

Результаты представляются (визуализируются) с помощью специальных интерактивных виджетов (карт, графиков, списков текстов, галерей фотографий и видеороликов, списков всех исследовательских анкет). Любой из виджетов можно гибко настраивать под конкретные задачи, данные в них обновляются в режиме реального времени при выполнении проектного задания каждым новым участником.

**ВЫВОДЫ** — раздел, в котором каждый участник проектного задания *формулирует свои выводы*, на основе проведённого им анализа всех *результатов,* полученных участниками выполнения проектного задания.

**ОБСУЖДЕНИЕ** — раздел, в котором участники могут сформулировать своё мнение о результатах исследования, предложить свои варианты его продолжения и применения полученных знаний для создания новых проектных заданий, обсудить предложенное с другими участниками.

Фиксация своего мнения и рефлексия в письменном виде обеспечивает достижение определённых групп метапредметных результатов, например в области овладения коммуникативными универсальными учебными действиями (определять задачу коммуникации и в соответствии с ней отбирать речевые средства, создавать письменные клишированные и оригинальные тексты с использованием необходимых речевых средств).

**УЧАСТНИКИ** — раздел, в котором представлен полный список участников проектного здания.

В **АНКЕТУ** участники вносят (фиксируют) результаты своей работы, представленные данными разного типа:

Местоположение (отмечается на интерактивной карте)

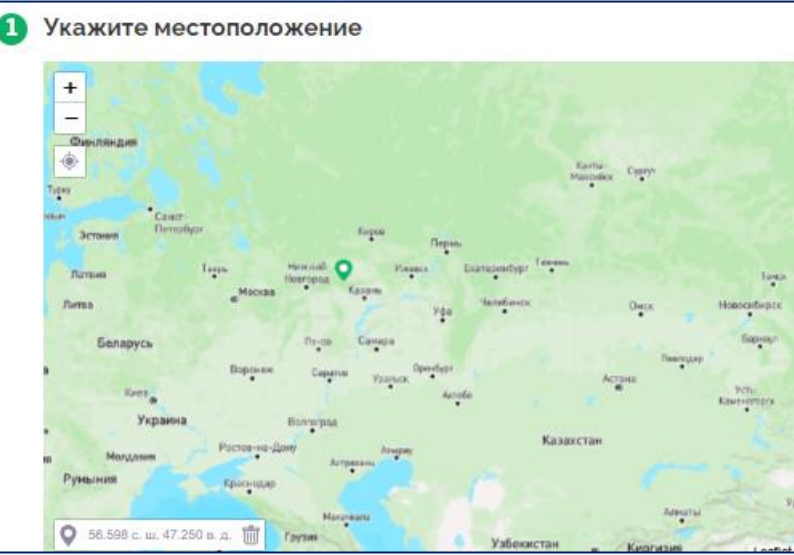

### ▪ Короткий текст (строка)

### (2) Имя персонажа сказки

Запишите имя сказочного персонажа, для которого вы будете рисовать домик. Например, Колобок

▪ Многострочный текст (описание объекта, ход исследования, эссе)

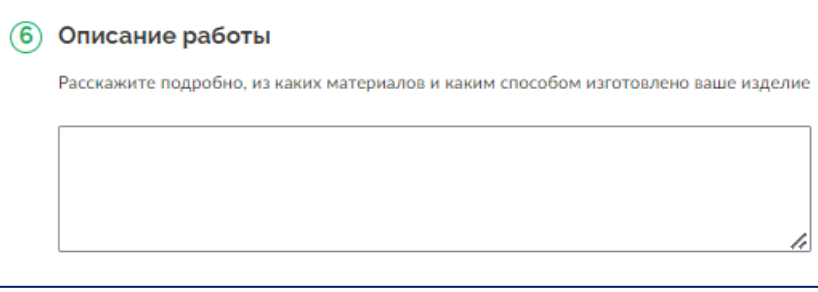

Дата (в календарном формате)

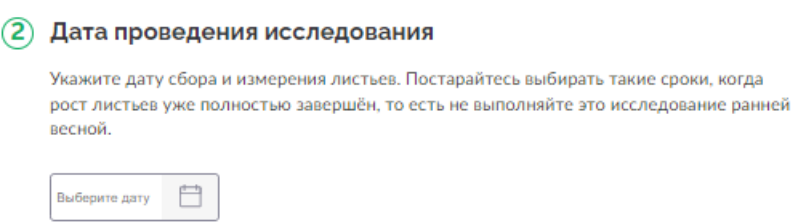

Выбор вариантов ответа (единичный и множественный, ввод своего варианта ответа)

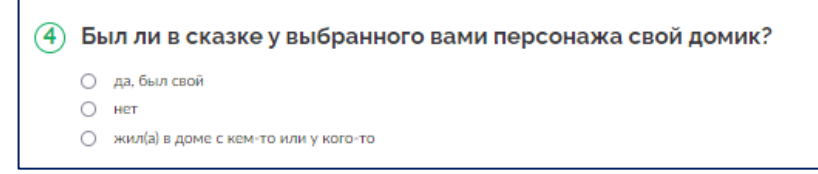

▪ Число (в разных единицах измерения: скорость, расстояние/длина, площадь, температура, объем; просто количество объектов)

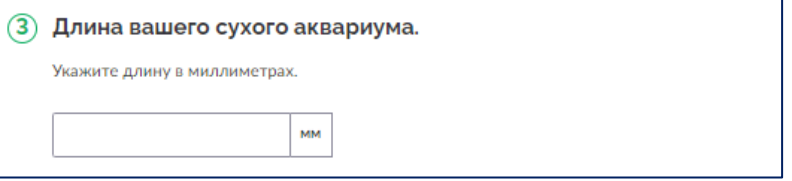

### ▪ Изображение

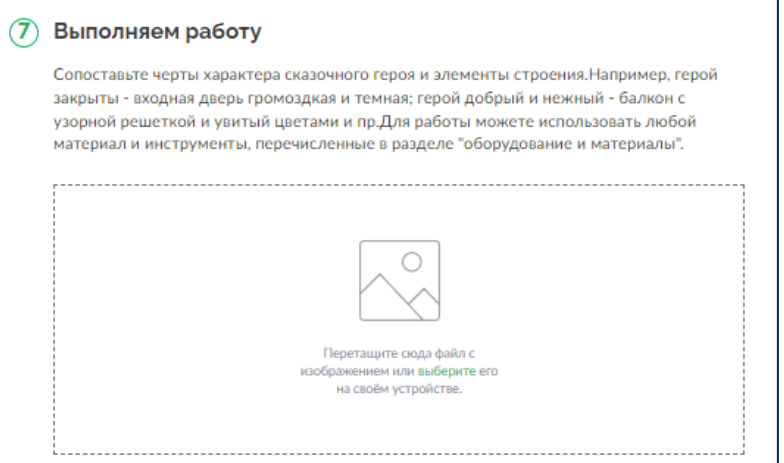

### ▪ Запись звука

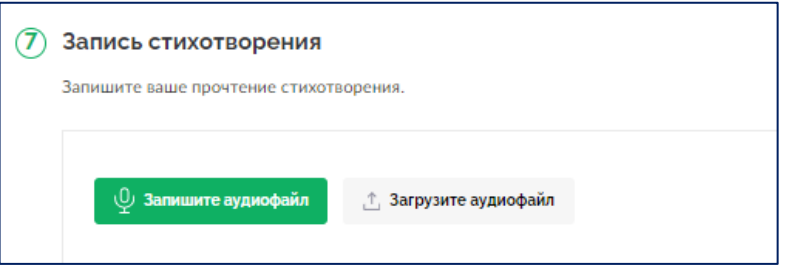

### ▪ Видео

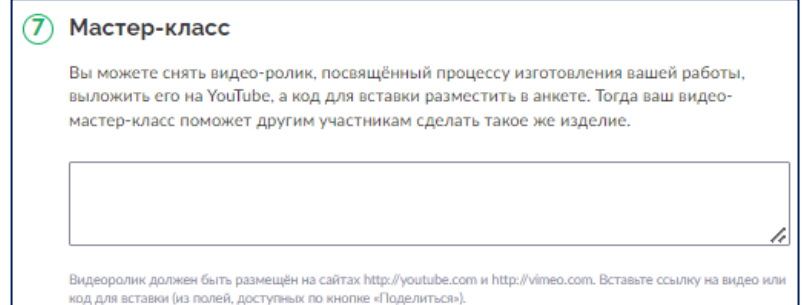

### Данные с датчиков

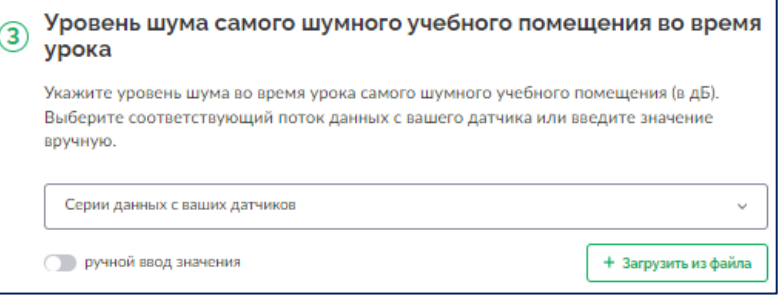

Фигуры на карте (траектория движения, выделение области на карте, метки на карте)

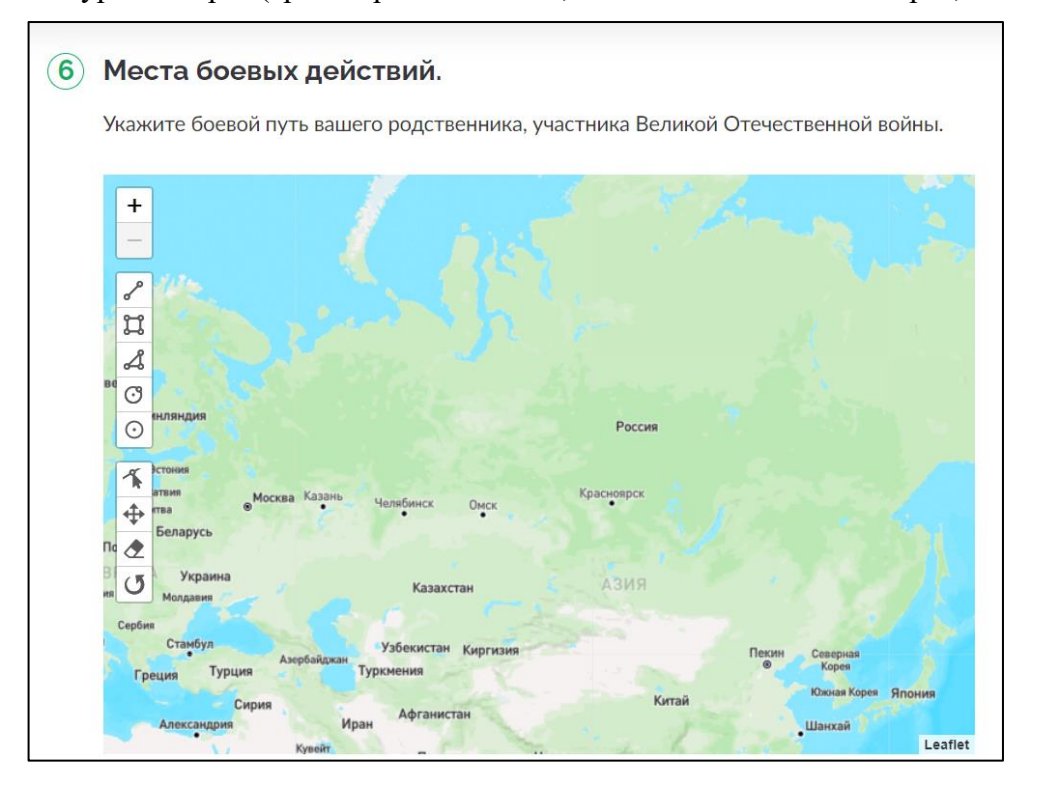

Выполнение учащимися готовых проектных заданиях необходимо для понимания того, что может являться проектом или исследованием. «ГлобалЛаб» позволяет реализовать такую деятельность на разных уровнях, начиная с самого простого – участия в готовом проектном задании и заканчивая созданием собственного проекта.

Уровень 1 (начальный): учащиеся работают с готовыми проектными заданиями, заполняют анкету (самостоятельно или при помощи взрослых) и двигаются в соответствии с протоколом исследования.

Уровень 2 (средний): учащиеся работают с готовыми проектными заданиями, заполняют анкеты (самостоятельно или при помощи взрослых), формулируют выводы по результатам всех участников и принимают участие в обсуждении.

Уровень 3 (высокий): учащиеся самостоятельно заполняют карточку проекта, создают протокол исследования, разрабатывают анкету, обрабатывают полученные результаты и формулируют выводы.

## <span id="page-9-0"></span>**Место проектных заданий в урочной деятельности 2**

Проектные задания предназначены для организации проектно-исследовательской деятельности, как одной из форм организации учебного процесса и позволяют систематизировать полученные знания при изучении курса.

Использование проектных заданий при реализации программы по предмету способствует формированию основ функциональной грамотности и определенных умений, как предметных, так и метапредметных:

- владение предметными знаниями и способами действий, их грамотный отбор и обоснованное использование;
- самостоятельный поиск информации, отбор и интерпретация информации, приобретение знания и применение его для решения проблемы;
- взаимодействие с другими участниками, развитие коммуникативных и исследовательских навыков;
- самостоятельное планирование и управление собственной учебной деятельностью, умение корректировать свои действия в соответствии с изменяющейся ситуацией;
- владение основами самоконтроля, самооценки, принятия решений и осуществления осознанного выбора в учебной и познавательной деятельности.

Выполнение проектных и исследовательских заданий является одним из мотивирующих средств формирования и развития у обучающихся научного способа познания и критического мышления, устойчивого познавательного интереса, готовности к саморазвитию и самообразованию, что коррелирует с системно-деятельностным подходом как главным условием реализации требования ФГОС к комплексным результатам общего образования.

 Проектные задания могут быть использованы в традиционной классно-урочной системе как мотивирующий или результирующий этап урока, в качестве домашнего задания; в качестве проектов во внеурочной деятельности и для самостоятельного применения; как элемент построения индивидуальной траектории ученика; при организации альтернативных форм обучения (дистанционное, «смешанное», «перевернутый класс»).

### <span id="page-9-1"></span>**Возможности использования проектных заданий на уроке**

Использование в рамках урочного времени различных видов исследовательских и проектных заданий чрезвычайно важно для повышения мотивации учащихся к обучению, для достижения ими высокого уровня интеллектуального развития, для развития способности к самообучению и самообразованию. Рассмотрим варианты использования готовых проектных заданий:

- на каком этапе урока или во внеурочной деятельности применимы проектные задания;
- как выбрать наиболее подходящий формат в зависимости от возраста;
- как распределить роли;
- как реализовать работу в индивидуальном порядке, групповую работу;
- как задействовать сетевое взаимодействие и дистанционное обучение.

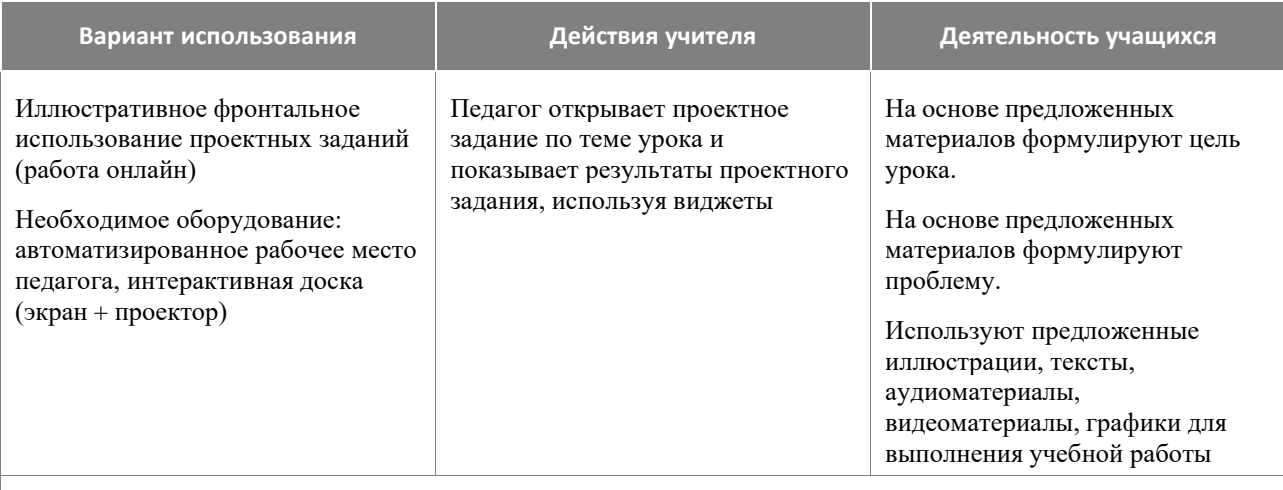

Фронтальная работа на уроке с использованием проектных заданий

Необходимое оборудование: автоматизированное рабочее место педагога, интерактивная доска (экран + проектор)

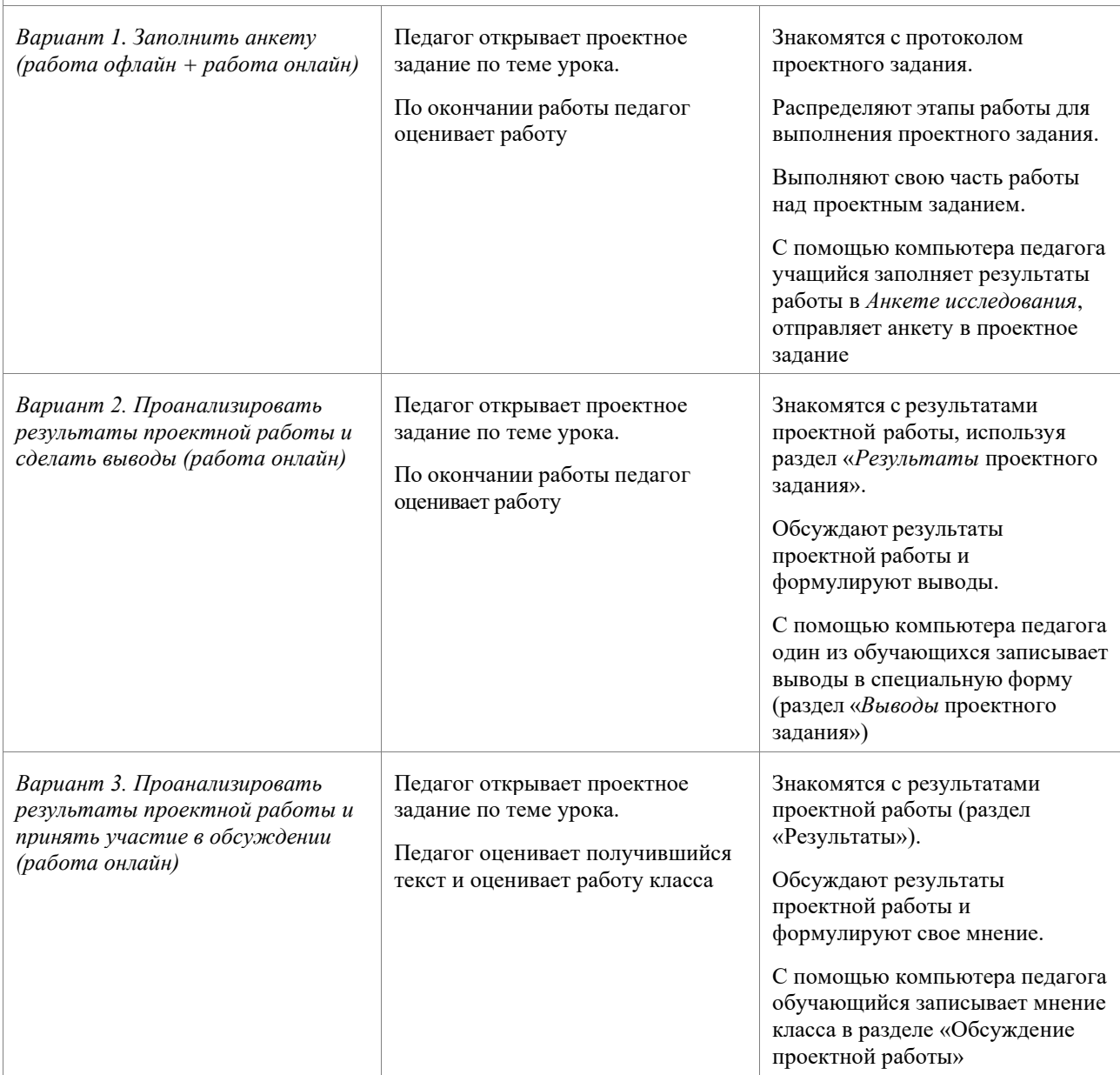

Групповая (индивидуальная) работа с проектом на уроке

Необходимое оборудование: автоматизированное рабочее место педагога, интерактивная доска (вариант фронтальной работы), компьютерный класс/мобильный класс/использование мобильных устройств обучающихся

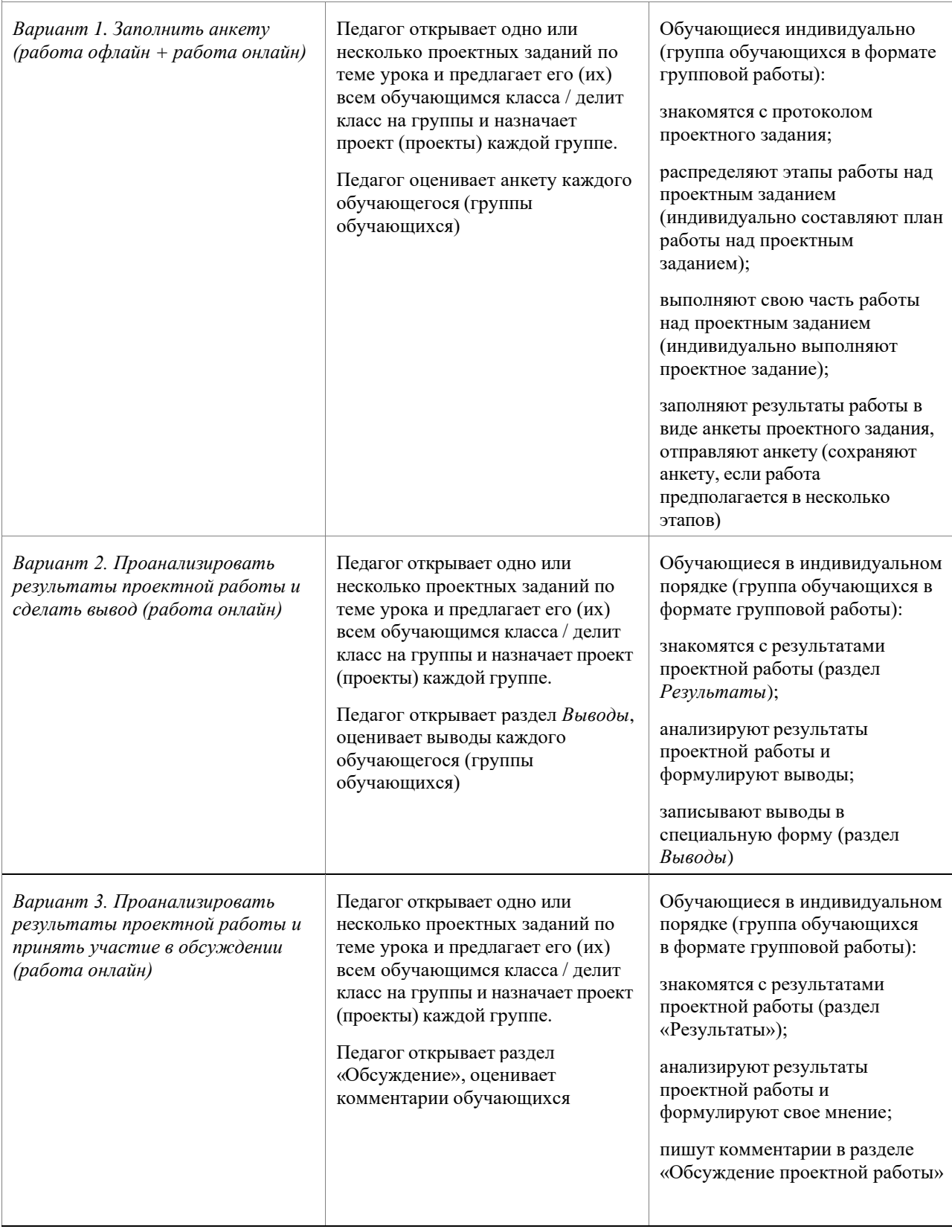

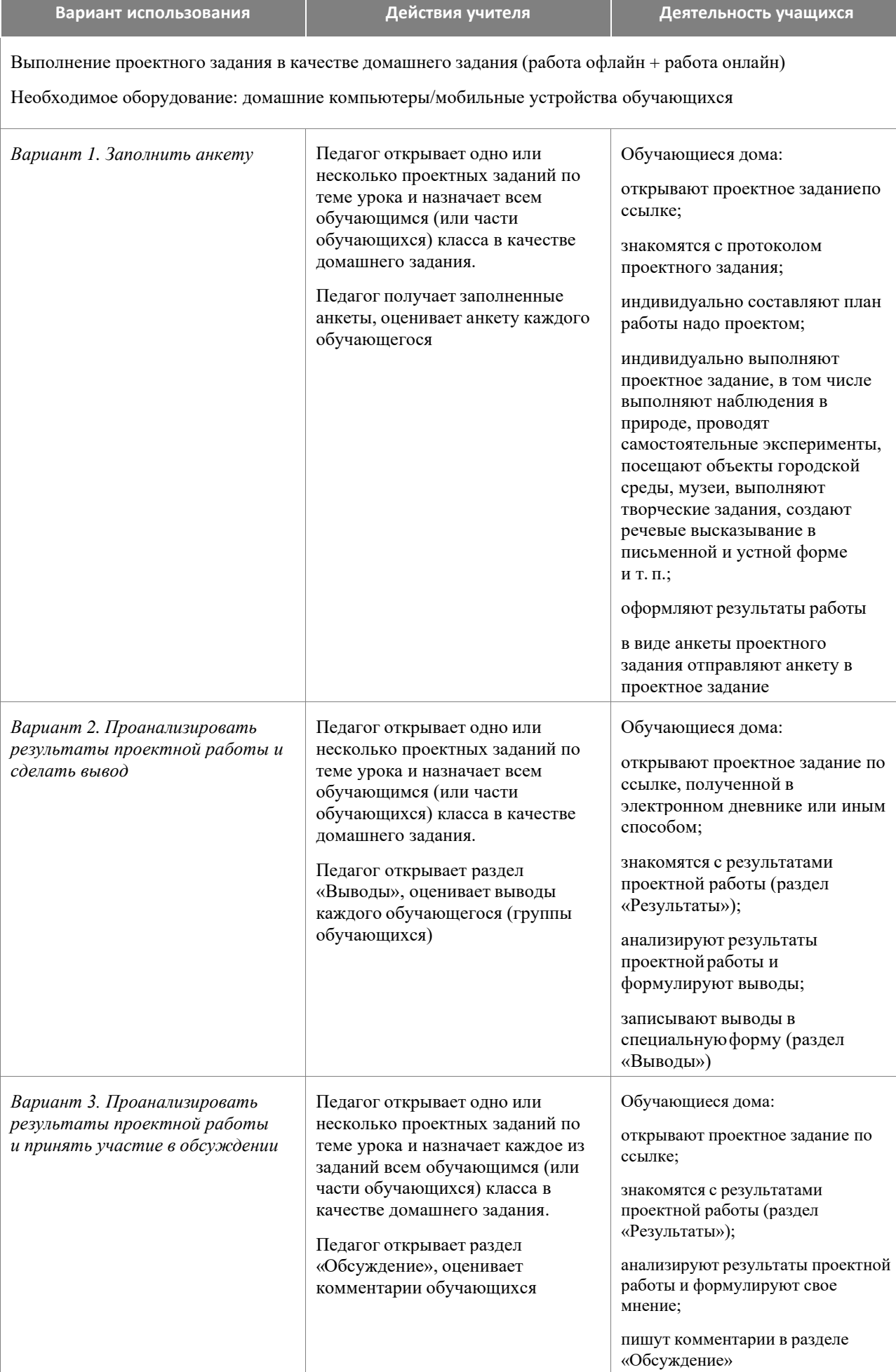

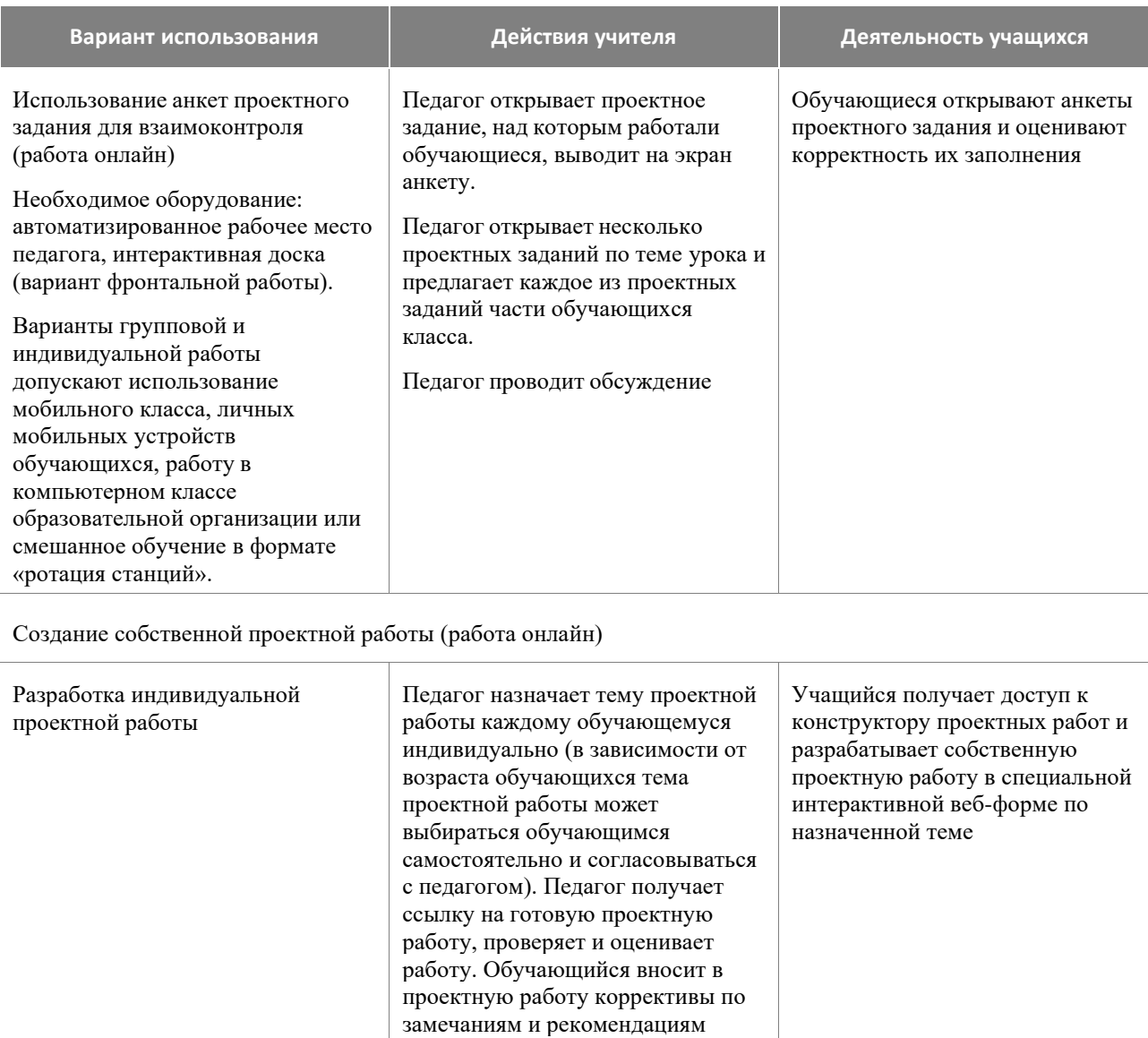

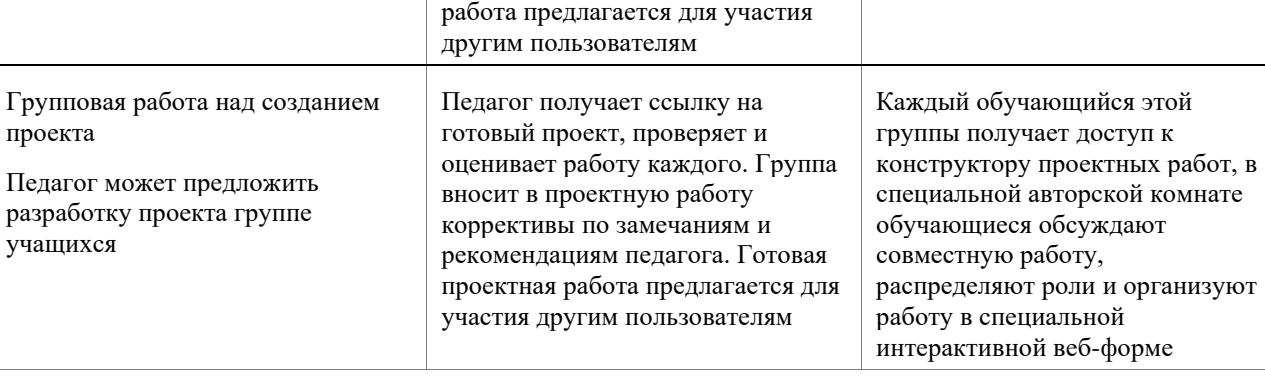

педагога. Готовая проектная

Этапы выполнения проектного задания:

1-й этап – знакомство с проектным заданием. Первый этап осуществления проекта – самый короткий, но очень важный для получения ожидаемых результатов. Исследуя тему, описание проектного задания учитель пробуждает интерес к теме, расставляет акценты значимости. Изучаются цель и задачи проектного задания, поиск способов решения проблемы. Например, сначала ученикам необходимо познакомиться с информацией по теме проектного задания, найти необходимую справочную литературу и т. д.

2-й этап – организация деятельности. На этом этапе организуется деятельность детей, в соответствии с протоколом проведения работы, который является своеобразной инструкцией к выполнению задания. В зависимости от того проектное задание выполняется индивидуально

или в группах, педагог помогает определить план работ и/или распределить роли каждого члена группы. Методически любое проектное задание можно построить и организовать поразному с точки зрения планируемых результатов, теоретического и практического наполнения, возраста учащихся. Проектное задание – представление о содержательном компоненте, которое берет учитель и прорабатывает в дальнейшем «под себя» в зависимости от имеющихся условий, уровня подготовленности класса и т. д.

3-й этап – осуществление деятельности. Здесь роль учителя минимальна, учитель лишь направляет деятельность учащихся и дает рекомендации, заставляя детей мыслить, выдвигать свои идеи. Учащиеся все делают сами и фиксируют результаты в анкете. В процессе работы над проектным заданием школьники решают проблемы различного характера: выбор объекта, знакомство с историей создания, а затем воплощении идеи, создание собственной работы. Таким образом, в творческих проектах наиболее широко раскрываются межпредметные связи.

4-й этап – анализ результатов, подведение итогов проделанной работы. О том, что им это предстоит делать, они знают уже в начале работы над проектным заданием, учитывают при планировании.

### <span id="page-14-0"></span>**Проектные задания в структуре урока**

Работа с проектными заданиями *на этапе мотивации* будет способствовать осмыслению личностных целей обучающихся в учебной деятельности. *Для формирования познавательного интереса* на уроках в начальной школе возможно:

- создание проблемной ситуации на основе *гипотезы* проектного задания (Например, в проектном задании «Геометрический мир» сформулирована гипотеза – большинство окружающих предметов (объектов) похожи на круг. С этого предположения можно начать знакомство с геометрическими фигурами на уроках математики);
- использование вопроса из раздела «Общее» к проектному заданию (Например, может ли чистый на вид снег содержать грязь? в проектном задании «Откуда грязь в снеге?» или вопрос «Все ли можно сосчитать» в проектном задании с таким же названием);
- использование данных проектных заданий (раздел «Результаты»), выполненных другими участниками, для демонстрации противоречий или географических различий (например, использование инфографики проектного задания «Крылатые имена» при изучении темы «Фразеологизмы»);
- организация обсуждения результатов выполнения тех или иных проектных заданий участниками платформы «ГлобалЛаб». Так, на уроке окружающего мира, посвященному сезонным изменениям в природе, можно обсудить результаты выполнения проектных заданий по литературному чтению «Осень в творчестве в творчестве писателей и поэтов», а также подобные проектные задания, посвященные весне и зиме.

Организация работы с элементами проектного задания на этапе мотивации будет способствовать формированию умения ставить цели, слушать, планировать собственную деятельность и учебное сотрудничество и др.

*На этапе усвоения нового знания и первичной проверки понимания нового знания* учитель организует поиск информации, ее сравнение, выявление ключевых признаков изучаемых объектов и установление закономерностей. Элементы проектного задания, рекомендуемые для использования на данном этапе: информация в разделе «Общее», протокол проведения работы и анкета проектного задания. Эти элементы могут помочь алгоритмизировать процесс изучения нового знания. Примером такой работы может служить проектное задание «Изучаем доли», которое можно использовать на данном этапе, предложив учащимся ознакомиться с

материалом, представленным в разделе «Общее» и предложить выполнить задания, в соответствии с протоколом проведения работы, заполнить анкету проектного задания.

*На этапе решения практических задач для формирования проектной или исследовательской компетенции* могут быть использованы материалы проектных заданий. Например, при знакомстве учащихся начальной школы с видами транспорта, можно организовать работу над проектным заданием «Виды транспорта». Учащиеся могут изучить материал в разделе «Общее», а в разделе «Результаты» познакомиться с транспортными средствами, о которых в рамках выполнения проектного задания, рассказали другие участники. В качестве домашнего задания можно предложить найти интересную информацию о транспортных средствах своего региона и дополнить ею «Результаты» проектного задания.

На данном этапе учитель организует поиск информации, её сравнение, выявление ключевых признаков изучаемых объектов и установление закономерностей.

Проектное задание, итогом разработки которого может быть некий «продукт» (текст, схема, словарь, альбом и др.), созданный детьми, имеет право на существование как в пространстве цифровой образовательной среды «ГлобалЛаб», так и в учебном пространстве школы (самостоятельно). Обучающиеся используют материалы любого проектного задания в качестве полноценной разработки (проектной или исследовательской) и с этим «продуктом» участвуют в школьных научноисследовательских мероприятиях.

*На этапе закрепления для формирования проектной или исследовательской компетенции* также могут быть использованы материалы проектных заданий. При изучении учащимися темы «Зима в творчестве поэтов и писателей» после знакомства с произведением в учебнике «Литературное чтение» на этапе закрепления для формирования проектной компетенции можно предложить учащимся выполнение одноименного проектного задания в форме групповой работы. После обсуждения в группе заполнить анкету исследования. Подобное задание, связанное с поиском другого произведения о зиме и его анализом, можно предложить выполнить дома.

На данном этапе обучающимся рекомендуется предлагать проектные задания, оперирующее понятиями нового учебного материала.

Для формирования компетенций функциональной грамотности и установления межпредметных связей учитель может предлагать обучающимся работу с межпредметными проектными заданиями.

*На этапе выполнения домашнего задания* проектное задание учитель может рассматривать как вариант краткосрочной (к следующему уроку) или долгосрочной (на продолжительный период от нескольких дней до нескольких недель) домашней работы.

*На этапе выполнения домашнего задания для формирования проектной или исследовательской компетенции* учащимся можно предложить:

- исследование другого объекта, а также организация наблюдений за объектами, в рамках проектного задания, работа над которым была начата в классе;
- сделать выводы по итогам проектного задания, выполненного в классе, проанализировав результаты всех участников проекта;
- дополнить проектное задание собственными вопросами для анкеты.

Проектное задание может быть использовано в качестве инструмента для *контроля и оценки* успешности обучающихся в освоении учебного содержания предмета.

### **Проектные задания в структуре различных типов и технологий организации уроков**

*Урок-изучение нового материала* может быть представлен в виде проблемного урока («Измеряем палеткой площадь объектов», математика), урока-исследования («Откуда грязь в снеге?», окружающий мир) и других с использованием проектных заданий «ГлобалЛаб».

В ходе этих уроков можно предложить учащимся поиск способов определения площади объектов неправильной формы, выполнение опытов по определению загрязненности снега.

*Урок-обобщение* можно провести на основе проектного задания «Портрет природной зоны» (окружающий мир). Данное проектное задание целесообразно предлагать четвероклассникам после изучения всех природных зон. Предварительно, в качестве домашнего задания, учащимся предлагается выбрать одну из изученных природных зон и заполнить анкету исследования. В классе, объединившись в группы, ребята готовят сообщения (презентации) о каждой природной зоне, используя материалы предыдущих уроков и результаты домашних исследований. Данный урок можно провести в форме конференции.

Выполнение проектного задания «Разыскиваем личные местоимения» (русский язык) будет способствовать не только обобщению знаний учащихся о личных местоимениях, но и позволит на основе языкового материала, сделать вывод об особенностях употребления местоимений в стилистически разных текстах.

*Урок-контроль* знаний и умений можно организовать на материалах проектных задний «Решаем задачи по математике» (математика), «Придумываем графический диктант» (математика), «Типы текстов» (русский язык) и другие. В ходе выполнения подобных проектных заданий учащимся предлагается придумать собственные задания, которые в дальнейшем могут быть предложены для выполнения одноклассникам.

### <span id="page-16-0"></span>**Проектное задание для формирования универсальных учебных действий и компетенций функциональной грамотности**

 *Овладение базовыми логическими действиями.* Выполнение проектных заданий «ГлобалЛаб» предполагает самостоятельное решение разных типов задач, например, осуществлять логические операции: анализ, синтез, классификация, обобщение, рассуждение, установление причинно-следственных связей. Решение проектных заданий способствует развитию логических операций.

*Овладение базовыми исследовательскими действиями.* Работа с проектными заданиями способствует формированию умений определять разрыв между реальным и желательным состоянием ситуации, формулировать цель, планировать изменение ситуации; учит использовать вопросы в качестве инструмента познания; формировать выводы и искать доказательства на основе проведенного наблюдения, опыта, исследования и т.д.; прогнозировать возможное развитие событий, процессов.

*Овладение умениями работать с информацией.* Каждое проектное задание предполагает выполнение различных видов учебных действий с информацией. Работать обучающимся приходится с информацией: текстовой, графической и др. Добывать информацию в ходе наблюдений и экспериментов, прослушивания аудиофайлов и просматривание видеоматериалов.

*Общение и совместная деятельность.* Работу с проектным заданием предполагает различные формы коммуникации: парная, групповая, дистанционная (взаимодействие с партнерами по проектному заданию). Это обеспечивает развитие умений устанавливать уважительные отношения, эффективно сотрудничать и договариваться.

*Самоорганизация.* Выполнение проекта формирует самодисциплину и учит самоорганизации. Если самодисциплина отвечает за то, что все команды будут выполнены, то самоорганизация — это умение выбрать команды и создать собственную оптимальную систему достижения цели.

*Самоконтроль.* Это умение человека регулярно вести наблюдения и при необходимости вносить корректировку в организацию самостоятельного процесса познания себя и мира. Работа с проектными заданиями помогает в формировании этого умения. Протокол исследований в каждом проектном задании – образец программы изучения, исследования или самопознания.

### <span id="page-17-0"></span>**Оценка проектных заданий**

Для характеристики оценочной деятельности обучающихся при работе с проектными заданиями «ГлобалЛаб» воспользуемся некоторыми формулировками обновленного ФГОС НОО:

«30.3. Система оценки достижения планируемых результатов освоения программы начального общего образования должна:

### ≤…≥

обеспечивать *комплексный подход к оценке результатов* освоения программы начального общего образования, позволяющий осуществлять оценку *предметных и метапредметных результатов;*

### ≤…≥».

Каждое проектное задание «ГлобалЛаб» включает элемент для осуществления рефлексии или самооценки. Для выполнения оценочных действий обучающемуся предлагают оценочно отнестись либо к процессу выполнения проектного задания; либо к результату и сопоставить его с целью или гипотезой, сформулированной в начале работы; либо оценить свою роль в решении проектного задания. Обучающийся учится оценочному отношению к различным сторонам работы с проектными заданиями.

Работа над выполнением проектного задания нацелена на формирование определенных умений – как предметных, так и метапредметных. Проектное задание может быть рассмотрено и как инструмент оценки учебных достижений обучающихся. Критерии, рекомендуемые для организации оценочной деятельности обучающихся при работе с проектными заданиями «ГлобалЛаб»:

- 1. Владение предметными знаниями и способами действий, их грамотный отбор и обоснованное использование.
- 2. Самостоятельный поиск информации, приобретение знания и применение его для решения проблемы.
- 3. Самостоятельное планирование и управление собственной учебной деятельностью.
- 4. Конструктивный диалог для решения проектного задания.

По каждому критерию учитель и обучающийся может оценить уровень сформированности проектных и исследовательских компетенций.

Перечислим умения, характеризующие проектные и исследовательские компетенции:

- определение проблемы, формулирование цели и задач исследования;
- формулирование гипотезы и определение плана исследования;
- использование процедурных знаний (проведение наблюдения, опыта, эксперимента и т.д.);
- способность и готовность учащегося самостоятельно осваивать и получать новые знания;
- предложение путей решения проблемы и поиска наиболее рациональных вариантов исследования;
- работа с различными источниками информации по теме исследования.

#### **Критерий Уровень сформированности проектных и исследовательских компетенций Базовый Продвинутый** Владение предметными знаниями и способами действий, их грамотный отбор и обоснованное использование Обучающийся демонстрирует владение предметным знанием, необходимым для решения проектного задания, при помощи учителя правильно выбирает способы действий, необходимые для решения задания. Имеются неточности в работе Обучающийся демонстрирует владение предметным знанием, необходимым для решения проектного задания, самостоятельно выбирает оптимальные способы действий, необходимые для решения задания Самостоятельный поиск информации, приобретение знания и применение его для решения проблемы Обучающийся при помощи учителя демонстрирует умения формулировать проблему/учебную задачу; определять способы ее решения; работать с различными источниками; использовать новую информацию для решения проблемы/учебной задачи Обучающийся демонстрирует умения формулировать проблему/ учебную задачу; определять способы ее решения; работать с различными источниками; использовать новую информацию для решения проблемы/ учебной задачи. Все действия выполняет самостоятельно и дает аргументированное объяснение своего выбора Самостоятельное планирование и управление собственной учебной деятельностью Обучающийся демонстрирует умение планировать свою работу, но контроль за выполнением работы осуществлялся учителем. Фрагментарно использует инструментарий самооценки, закрепленный в проектном задании Обучающийся демонстрирует умение планировать свою работу и доводить ее до логического завершения. Грамотно использует инструментарий самооценки, закрепленный в проектном задании Конструктивный диалог для решения проектного задания Работа оформлена в соответствии с требованиями проектного задания «ГлобалЛаб». Материалы проектного задания имеют структуру изложения, мысли Работа оформлена в соответствии с требованиями проектного задания «ГлобалЛаб». Материалы проектного задания имеют четкую структуру изложения, мысли выражаются ясно, логично, последовательно, аргументированно. Участник

### **Характеристика критериев оценки сформированности проектных и исследовательских компетенций**

выражаются ясно, могут быть нарушения в последовательности

проектного задания участвует в обсуждении его результатов, формулирует выводы в соответствующем разделе проектного задания

их изложения

**3**

### <span id="page-19-0"></span>**Проектные задания в структуре рабочей программы учителя и в учебном процессе**

Основная цель комплектов проектных заданий, представленных на платформе «ГлобалЛаб», — обеспечение учителя инструментами формирования основ проектной деятельности, что является одним из существенных требований ФГОС и четко обозначено в методических рекомендациях Министерство просвещения России о введении ФГОС-2021. «В обновленных ФГОС НОО и ООО остается неизменным положение, обусловливающее использование проектной деятельности *для достижения комплексных образовательных результатов*» 4 .

 Важность использования проектных заданий при реализации программ по предметам обусловлена особым видом учебной деятельности учащихся, направленной в первую очередь на формирование основ функциональной грамотности и достижения метапредметных результатов обучения, сформированность которых оценивается через выполнение обучающимися индивидуальных и/или групповых проектов и исследований. При этом надо иметь в виду, что вклад проектных заданий в достижение предметных результатов тоже достаточно велик.

Задача проектных заданий в том, чтобы дать учителю инструмент реализации одной из форм учебной деятельности, место и цель использования которой в конкретном курсе и на конкретном уроке определяются учителем при формировании своей рабочей программы, независимо от того, какой линией учебников обеспечивается изучение предмета.

### <span id="page-19-1"></span>**«Проектные задания. Окружающий мир. 3 класс» в структуре рабочей программы учителя 3.1**

«ГлобалЛаб» предлагает универсальный цифровой инструмент – проектные задания, организация учебной деятельности, который позволяет педагогу решать огромный спектр профессиональных педагогических задач.

ФГОС НОО:

«34.2. В целях обеспечения реализации программы начального общего образования в Организации для участников образовательных отношений должны создаваться условия, обеспечивающие возможность:

≤…≥

…организации интеллектуальных и творческих соревнований, научно-технического творчества и *проектно-исследовательской деятельности*; выполнения индивидуальных и групповых проектных работ, включая задания межпредметного характера, в том числе с участием в совместной деятельности;

≤…≥».

Проектные задания «ГлобалЛаб» по окружающему миру в полной мере обеспечивают реализацию обозначенных в документах условий и целей. Каждое отдельное проектное

<sup>4</sup> Информационно-методическое письмо о введении федеральных государственных образовательных стандартов начального общего и основного общего образования, Министерство просвещения России от 15.02.2022 N АЗ-113/03

задание (или комплект проектных заданий) предназначено (предназначен) для организации проектно-исследовательской деятельности как одной из форм учебной работы в каждом классе, способно обеспечить индивидуализацию образовательного процесса, а также формирование опыта самостоятельной проектно-исследовательской деятельности.

Одним из важнейших учебных действий при решении каждого проектного задания является поиск актуальной информации в различных источниках, одним из которых будет являться само проектное задание. Модель краудсорсинга, которая реализуется в цифровой образовательной среде «ГлобалЛаб», позволяет оперировать не только индивидуально подобранной информацией, но и воспользоваться материалами участников по проектному заданию. Цифровые виджеты демонстрируют разнообразие форм предъявления, сравнения, систематизации и обобщения информации. Еще одно важное умение, формируемое у обучающихся при работе с проектным заданием, – интерпретация графических и текстовых данных (компетенция функциональной грамотности).

Проектные задания и возможность включения их в рабочую программу учителя представлены в таблице «Примерное тематическое планирование учебного курса «Окружающий мир. 3 класс» на основе федеральной рабочей программы начального общего образования по учебному предмету «Окружающий мир» (предметная область «Обществознание и естествознание» («Окружающий мир») с указанием проектных заданий».

### **Примерное тематическое планирование курса «Окружающий мир. 3 класс» на основе федеральной рабочей программы начального общего образования по учебному предмету «Окружающий мир» (предметная область «Обществознание и естествознание» («Окружающий мир») с указанием проектных заданий**

Предметные результаты:

- − различать государственную символику Российской Федерации (гимн, герб, флаг);
- − проявлять уважение к государственным символам России и своего региона;
- − проявлять уважение к семейным ценностям и традициям, традициям своего народа и других народов; соблюдать правила нравственного поведения в социуме;
- − приводить примеры памятников природы, культурных объектов и достопримечательностей родного края; столицы России, городов Российской Федерации с богатой историей и культурой; российских центров декоративноприкладного искусства; проявлять интерес и уважение к истории и культуре народов России;
- показывать на карте мира материки, изученные страны мира;
- − различать расходы и доходы семейного бюджета;
- − распознавать изученные объекты природы по их описанию, рисункам и фотографиям, различать их в окружающем мире;
- проводить по предложенному плану или инструкции небольшие опыты с природными объектами с использованием простейшего лабораторного оборудования и измерительных приборов; соблюдать безопасность проведения опытов;
- группировать изученные объекты живой и неживой природы, проводить простейшую классификацию;
- сравнивать по заданному количеству признаков объекты живой и неживой природы;
- − описывать на основе предложенного плана изученные объекты и явления природы, выделяя их существенные признаки и характерные свойства;
- использовать различные источники информации о природе и обществе для поиска и извлечения информации, ответов на вопросы;
- использовать знания о взаимосвязях в природе, связи человека и природы для объяснения простейших явлений и процессов в природе, организме человека;
- − фиксировать результаты наблюдений, опытной работы, в процессе коллективной деятельности обобщать полученные результаты и делать выводы;
- − создавать по заданному плану собственные развёрнутые высказывания о природе, человеке и обществе, сопровождая выступление иллюстрациями (презентацией);
- − соблюдать правила безопасного поведения пассажира железнодорожного, водного и авиатранспорта;
- − соблюдать основы здорового образа жизни, в том числе требования к двигательной активности и принципы здорового питания;
- − соблюдать основы профилактики заболеваний;
- − соблюдать правила безопасного поведения во дворе жилого дома;
- − соблюдать правила нравственного поведения на природе;
- − безопасно использовать персональные данные в условиях контролируемого доступа в информационно-коммуникационную сеть «Интернет»;
- − ориентироваться в возможных мошеннических действиях при общении в мессенджерах.

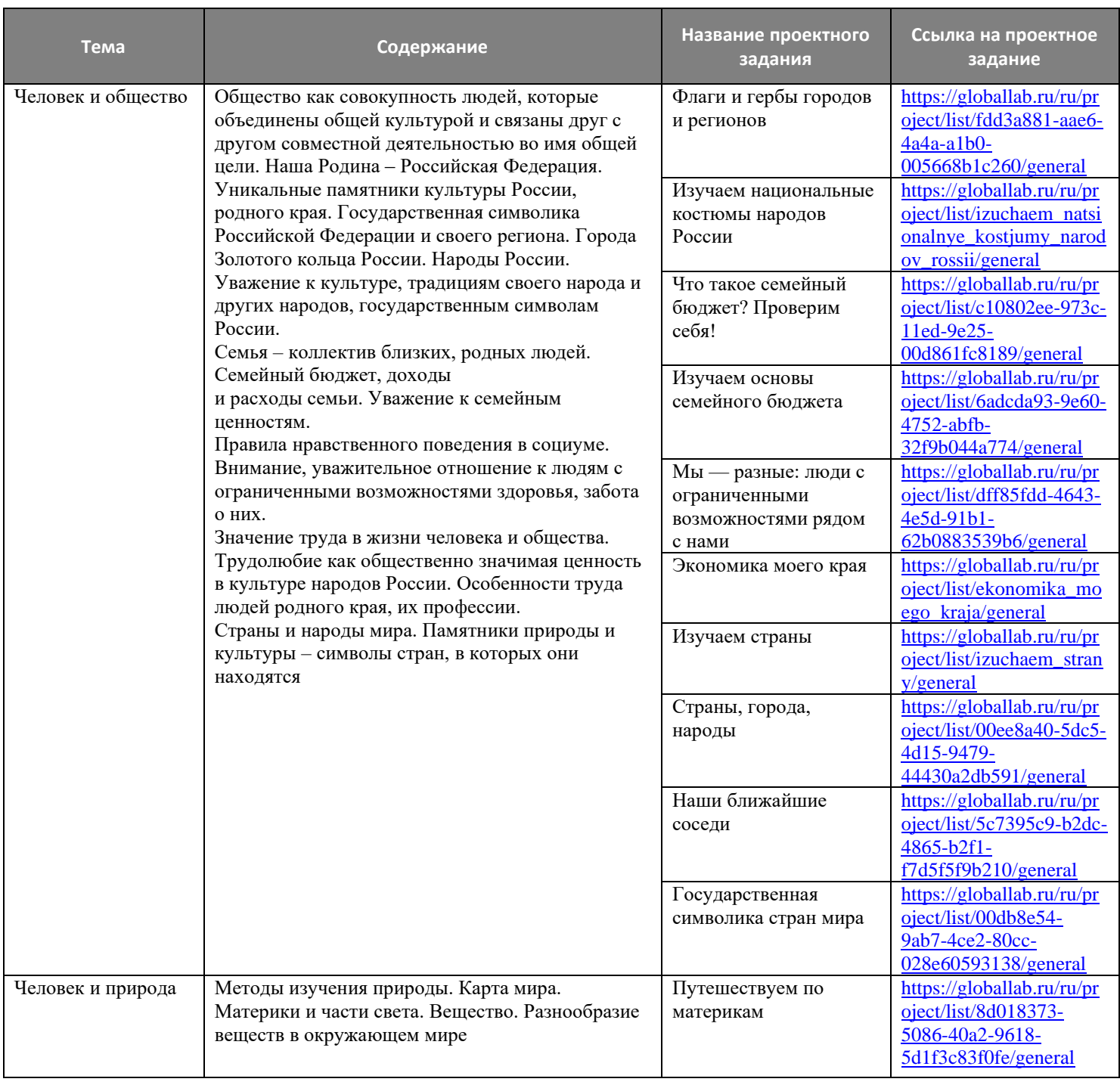

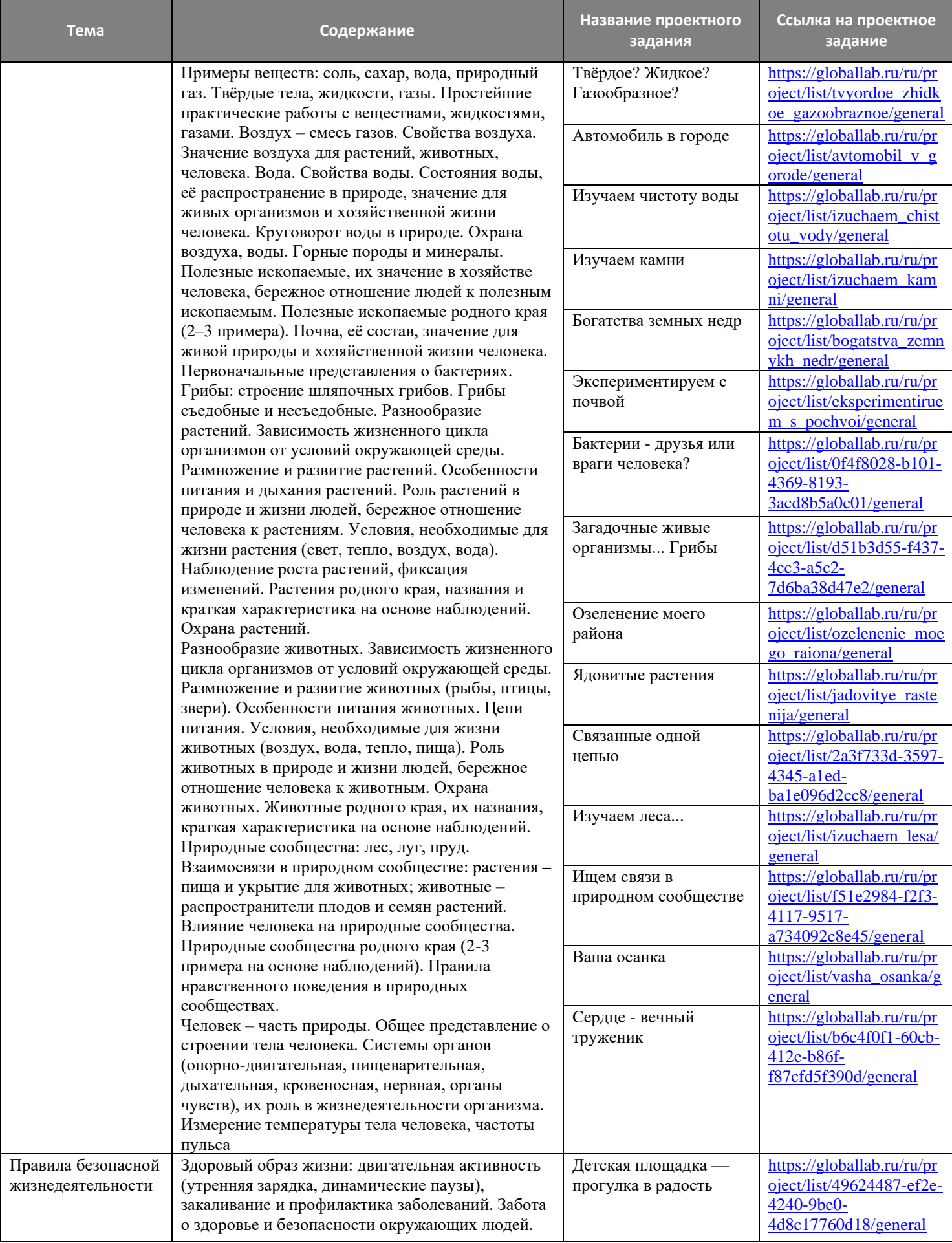

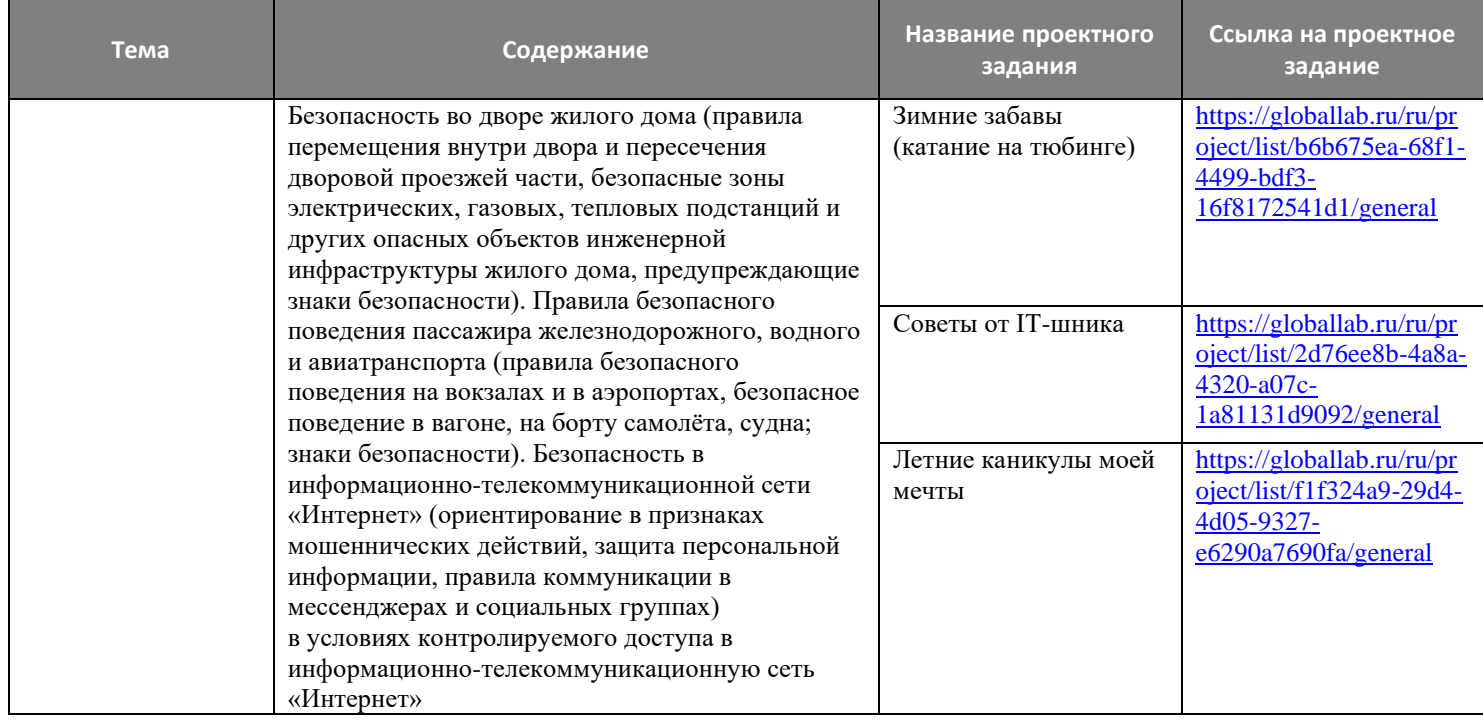

### <span id="page-24-0"></span>**Нормативно-правовое основы организации проектно-исследовательской деятельности в образовательных организациях**

- 1. Федеральный закон "Об образовании в Российской Федерации" от 29.12.2012 № 273-ФЗ
- 2. Приказ Министерства просвещения РФ от 31 мая 2021 №286 «Об утверждении федерального государственного образовательного стандарта начального общего образования» с изменениями, внесенными Приказом от 18 июля 2022 г. № 569
- 3. Приказ Министерства просвещения РФ от 18.05.2023 №372 «Об утверждении Федеральной образовательной программы начального общего образования»
- 4. Федеральные образовательные программы начального общего образования [\(https://fgosreestr.ru\)](https://fgosreestr.ru/).